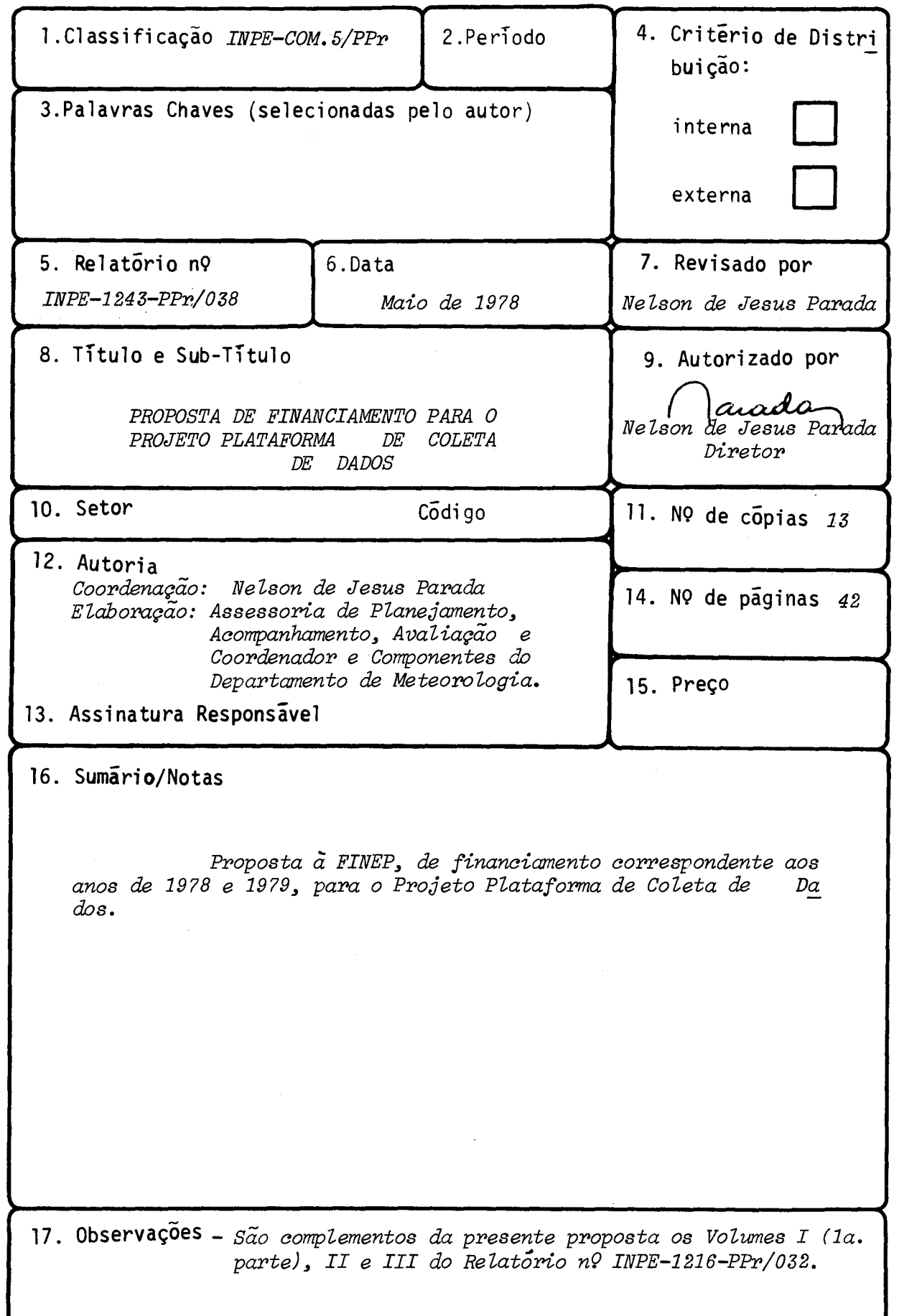

#### PLATAFORMA DE COLETA DE DADOS (PCD)

#### INTRODUÇÃO

-Este documento constitui a proposta de solicitação de financiamento para o projeto de desenvolvimento de estações de comuni cações via satélite, conhecidas como Plataformas de Coleta de Dados. Este projeto caracteriza-se pela aplicação de tecnologias espaciais e é apresentado segundo os moldes exigidos pela FINEP.

Nesta proposta, assim como em outras solicitações de financiamento apresentados pelo INPE para seus projetos ã FINEP, não constam os dados cadastrais da Instituição (primeira parte do FORMULA RIO PARA APRESENTAÇÃO DE PROJETOS da mencionada financiadora),em virtu de de jã o terem sido por ocasião do encaminhamento da "Proposta de Fi nanciamento Adicional para o Projeto Laborat6rio de Processos de Com bustão", constante do documento "INPE-1216-PPr/032". Ocorre, entre tanto, que dentre aqueles dados solicitados alguns referiam-se especi ficamente ao projeto em questão. Para este caso, estes dados são apre sentados ou comentados em seguida.

- item 3 (página 1) - "Coordenador do Projeto"

NOME: Marlene Elias

- ENDEREÇO E TELEFONE: Instituto de Pesquisas Espaciais, Av. dos Astro nautas, 1758 - Jardim da Granja - São José dos Campos. Caixa Postal 515. Telefone (0123)21-8900. Telex (011) 21.534 INPE BR.
- item 11 (pãgina 13).- "Experiência anterior em programas semelhantes ao que pretende realizar com o apoio da FINEP". Este item é apresen tado ap6s esta introdução.

Seguem-se ao item h, os formulários preenchidos, relati vos ã parte II, sendo que durante a apresentação do projeto, antes de ser enfocado o orçamento, são feitas algumas considerações sobre as diretrizes que nortearam a elaboração do mesmo.

Ao final do documento são apresentados anexos que eluci dam e completam aspectos abordados no texto do projeto.

 $\bar{\omega}$  .

 $\mathcal{L}^{\mathcal{L}}$ 

Ŷ,

h) EXPERIÊNCIA ANTERIOR EM PROGRAMAS SEMELHANTES AO QUE PRETENDE REALIZAR COM O APOIO DA FINEP - DESCRIÇÃO ODJETIVA E SUSCINTA

Em outubro de 1972, foi preparada uma proposta (INPE-253-P/001) di rigida ã NASA, para a, participação do Instituto 'no projeto TWERLE, com um experi mento em hidrometéorologia.

No periodo 1972-1974, o INPE coordenou a participação do Brasil no projeto EOLE. O objetivo principal daquele projeto foi o de obter informações de vento, pressão e temperatura de atmosfera, por meio de balões interrogados por sa telite. Numa segunda fase do projeto, o satelite foi utilizado para obter informa ções meteorológicas e hidrológicas coletadas por plataformas fixas ou móveis. O INPE participou também dessa fase, desenvolvendo a interface elétrônica sensor plataforma de quatro estações, operando estas estações, e processando os dados obtidos (vide anexo 3).

Deve ainda ser adicionada a experiência que o INPE vem acumulando, desde 1965, na recepção e processamento de sinais de satélites meteorológicos.

#### PLATAFORMA DE COLETA DE DADOS

#### **2-BREVE** RESUMO DO PROJETO

Os satélites apresentam uma potencialidade sem par, no que diz respeito a obtenção de informações sobre o meio-ambiente com sensores colocados "in loco". Esta potencialidade vem sendo aproveitada pelos satélites meteorol6 gicos atualmente em operação,ou que irão operar, nos pr6ximos anos, com siste mas que trabalham com as chamadas Plataformas de Coleta de Dados (PCD).

Existem, basicamente, dois tipos de sistemas:

 $\bullet$  O sistema ARGOS, que ira operar com os satélites de órbita polar TIROS-N, a partir de 1978, sendo resultado de cooperação técnico-cientifica entre a Fran ça e os Estados Unicos. Este sistema, entre outras coisas, apresenta a viabili dade de localização de plataformas móveis e a possibilidade decobertura global. A plataforma compativel com o sistema ARGOS, PCD/TIROS-N,transmite continuamen te as informações coletadas, as quais são recebidas toda vez que o satélite en tra em seu campo visual.

• Sistemas para operar com satélites geoestacionários, como os da série SMS/ GOES, e outros. Neste caso, as PCD/SMS operam toda vez que são interrogadas pe lo satélite. Um tipo especial da PCD são as plataformas de alerta, para fins es pecificos, que entram em contato com satélite sempre que necessério.

Em virtude de maior simplicidade técnica optou-se, numa primeira fase, pelo desenvolvimento do prototipo e homologação da PCD/TIROS-N, que consiste de um conjunto de sensores, uma interface digital e um transmissor na faixa UHF. A retransmissão pelo TIROS-N sera feita, na banda S, na mesma porta dora dos sinais AVHRR e, em VHF, na portadora suprimida, do sinal de identifica ção do satélite.

De acordo com o protótipo, pretende-se construir dez unidadesteste de PCD/TIROS-N, que serão colocadas em operação em vários pontos do país.

A industrialização será uma decorrência natural, uma vez que jí existe interesse na utilização desses equipamentos. Em particular, prevê-se, pa ra o Projeto de Hidrologia e Climatologia da Amazônia (PNUD/SUDAM), cerca de 100 PCD para medição de precipitação e níveis de rios.

#### **2.1-DESCRIÇÃO DO OBJETIVO DO PROJETO COM SEU POSICIONAMENTO NO PROGRAMA DE DESEN VOLVIMENTO CIENTÍFICO E TECNOLOGICO DO PAÍS - PBDCT**

Para plataformas fixas, a recuperação mais conveniente dos dados deve ser feita através da recepção, discriminação e processamento'dos sinais transmitidos, em tempo quase-real; pelo TIROS-N. Como no INPE já existe em ope ração um sistema de recepção e processamento de sinais meteorológicos (banda S e VHF), esta opção torna-se desejável. Constitui-se, então, numa das metas do projeto, a implementação das modificações exigidas na estação existente para possibilitar tal recepção e posterior disseminação dos dados entre os usuários.

O principal objetivo deste projeto é desenvolver o protótipo da Plafaforma de Coleta de Dados para operar com o sistema ARGOS do satélite TIROS -N, em cdnsonãncia com as seguintes estratégias do II PBDCT:

- participação crescente do Brasil no campo das atividades espaciais;
- desenvolver o uso de técnicas espaciais no levantamento de recursos na turais e na previsão meteorológica;
- desenvolver sistemas e métodos de comunicação por satélite;
- localizar e definir qualitativa e quantitativamente os recursos hidri cos.

#### Isto porque:

- $\bullet$  pela primeira vez os satélites meteorológicos serão utilizados operacio nalmente como elo de telecomunicação;
- $\bullet$  a experiência com o desenvolvimento e utilização das plataformas será aproveitada, num primeiro passo, nos projetos: "Satélite Cientifico" e "Estação Terrena para Comunicações Espaciais", considerados prioritã rios no II PBDCT.
- certamente, a grande aplicação das Plataformas de Coleta de Dados será no levantamento de •recursos hídricos e climáticos, com plano de aplica ção no projeto prioritãrio do II PBDCT "Hidrologia e Climatologia da Amazõnia".

2.2-MENCIONAR A PARTE,0 CAPITULO E A SEÇÃO DO PBDCT ONDE O PROJETO MELHOR SE ENQUA-DRA. CLASSIFICAR O CAMPO DE AÇÃO DO PROJETO NAS AREAS E SUB-AREAS DO PEDCT.

- · Parte II; Capitulo III; Seção III.2: ATIVIDADES ESPACIAIS
- Parte II; Capitulo IV; Seção IV.4: COMUNICAÇOES
- PARTE IV; Capitulo X; Seção X.5; LEVANTAMENTO DE RECURSOS HTDRICOS

3 **- UTILIZAÇÃO DOS RESULTADOS DA PESQUISA** - NA HIPÓTESE DE SUCESSO, DESCREVA ABAIXO A FOPVA<br>IMAGINADA COMO A MAIS VIÁVEL PARA POSSIBILITAR A TRANSFERÊNCIA DOS RESULTADOS PARA O SISTEMA PRODUT: **.**D DA ECONOMIA NACIONAL.

O principal resultado dessa pesquisa sera a execução do protóti po e sua homologação junto aos órgãos competentes. E, no caso de sucesso, a sua industrialização serã automãtica, permitindo a absorção dessa tecnologia de pon ta pelo sistema produtivo da economia nacional.

Além disso, em termos de utilização, as plataformas constituem um meio eficaz, econômico e, em alguns casos, sem substituto (areas remotas, ou de dificil acesso, por exemplo) para o levantamento de dados, em tempo real, do meio ambiente.

4-REVISÃO BIBLIOGRÁFICA - A BIBLIOGRAFIA EXISTENTE, BEM COMO OS ESTUDOS CONCLUÍDOS, OU EM ANDA-MENTO, REALIZADOS POR OUTRAS ENTIDADES, NACIONAIS OU ESTRANGEIRAS, SOBRE O ASSUNTO, DEVERÃO SER ANALISA-DAS E APRESENTADAS DE FORMA RESUMIDA.

ATENÇÃO: A EXISTÊNCIA DE ALTERNATIVAS PARA A SOLUÇÃO DO PROBLEMA DEVE SER ABORDADA.

- 1) Guide for Designing RF Ground Receiving Stations for TIROS-N NOAA Technical Report NESS 75 December 1976.  $\sim 10$
- 2) Data Collection via Satellite NOAA/NESS October/1977 Paper presented at Implementation Coordination Meeting on Satellite Receiving Facilities in South America, coordinated by WMO.
- 3) Location and Data Collection Satellite System ARGOS; NASA/NOAA/CNESS October 1976.
- 4) "Plataforma de Coleta de Dados Meteorológicos Via Satélite", Trabalho de Gra duação, SILVA, L.J.N., ITA/1977.

**5-METODOLOGIA -** DETALHAR'A METODOLOGIA ADOTADA PELA EQUIPE PROCURANDO, SEMPRE QUE POSSÍVEL, SITU £-LA EM TERMOS COMPARATIVOS A TRABALHOS SIMILARES DESENVOLVIDOS EM OUTRAS INSTITUIÇÕES.

No desenvolvimento do prot6tipo pretende-se utilizar toda a tec nologia nacional disponivel no ramo,e a experiência do Instituto. Procurar-se-  $-\tilde{a}$  limitar as importações dos componentes  $\tilde{a}$ queles indispensãveis. A  $\cdot$ inte  $\frac{1}{2}$ . gração dos sub-sistemas se farã no mãximo possivel, no sentido de aprimorar os conhecimentos existentes e a utilização de sistemas jã em operação. Os sen sores de meio-ambiente serão comprados, sempre que possível, no mercado nacio nal.

Uma vez que o protótipo esteja desenvolvido, o processo de in dustrialização estará orientado para a indústria nacional, de acordo com a orientação que vem sendo implantada pelo governo.

Não se tem conhecimento de trabalhos similares em outras enti dades brasileiras.

6-CRONOGRAMA - O DESENVOLVIMENTO DO TRABALHO NO PROJETO DEVERA SER ESQUEMATIZADO OBJETIVAMENTO A CUMPRIR E METAS A ATINGIR, SEGUNDO UM FLUXO TEMPORAL QUE MELHOR CONVENHA NO NECESSIDADES DE TRABALHO E QUE SIRVA DE BASE PARA A ELABORAÇÃO DO PLANO DE APLICAÇÃO DE RECURSOS PEDO MENDA-SE A UTILIZAÇÃO DE REPRESENTAÇÕES VISUAIS AUXILIARES, COMO GRÁFICOS DE BARRAS, DIAGR. E FLUXOGRAVAS

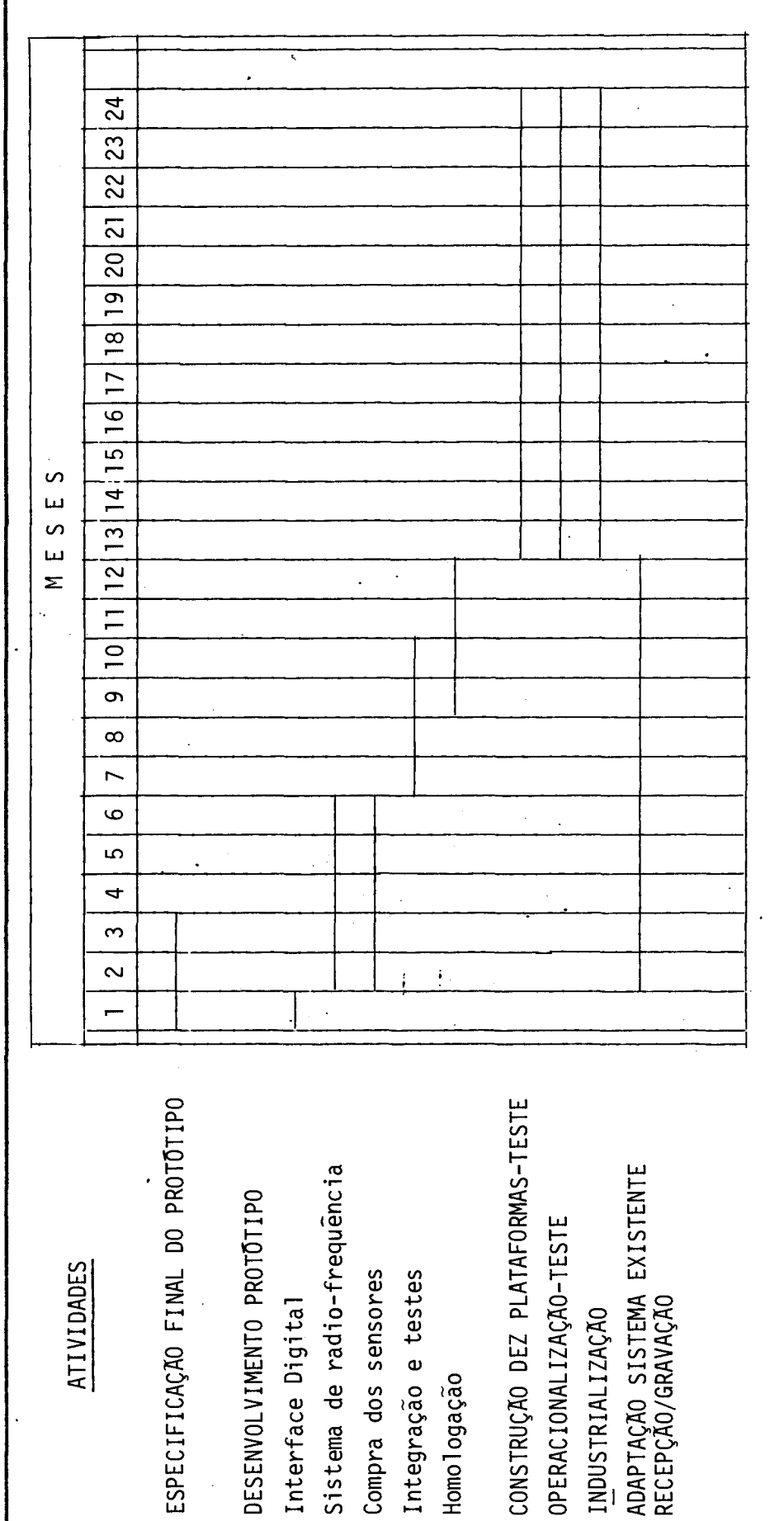

#### CONSIDERAÇOES SOBRE O ORÇAMENTO APRESENTADO

As páginas que se seguem consubstanciam o orçamento do projeto para os anos de 1978 e 1979, identificando as fontes de recur sos previstas parao financiamento. Entretanto, para possibilitar melhor jul gamento, são apresentadas,anteriormente,as diretrizes que orientaram a elaboração deste orçamento, bem como as justificativas para algumas ai terações que, embora pequenas, foram feitas nos formulários.

Os preços para os anos de 1978 e 1979 foram calculados a partir daqueles vigentes em 1977, corrigidas por um fator de 1,4 (40% de aumento) em cada um dos anos considerados. Comrelação ãs des pesas a serem feitas no exterior, as taxas cambiais utilizadas foram:

> 1978— US\$ 1.00 = Cr\$ 20,00 1979— US\$ 1.00 = Cr\$ 25,00

Com relação aos formulários sobre pessoal, no final des te documento são apresentadas informações adicionais que esclarecem o preenchimento das colunas "NIVEL" e "CARGO FUNCIONAL". No que diz res peito às colunas referentes a "ENCARGOS SOCIAIS", só foi fornecido o total de encargos, com base no comportamento da relação SALARIOS/ENCAR GOS SOCIAIS, existente no INPE (cerca de 19%).

A contrapartida do proponente, neste caso, é particular mente significativa, dadasas peculiaridades do projeto. Como fica cla ro durante a exposição e a apresentação do orçamento, o projeto visa desenvolver tecnologia, construir prot6tipo eunidades testes e, poste riormente,conduzir a industrialização através de empresa nacional. Tra ta-se, então, de um bem caracterizado processo de desenvolvimento e transferência de tecnologia, a ser realizado em curto periodo de tempo. Dai, então, a solicitação do apoio financeiro do FNDCT para a constru ção dessas plataformas. Para os dois anos que durará a realização do Projeto (78/79),o proponente deverá participar com cerca de 38% do

custo total. Todavia, sobre este valor deve ser considerada uma contra partida não explicita na proposta, constituida pelos serviços adminis trativos relativos ao controle e pagamento de pessoal; assistência me dica e seguro; controle orçamentário e contábil; aquisição, recebimen to, armazenamento e controle de materiais; serviços técnicos de manu tenção e conservação de aparelhos elétricos e eletrónicos; disponibili dade e oficinas mecãnicas; fornecimento de energia elétrica e de água; serviços telefónicos e de telex; biblioteca; assessoria de pesquisado res e técnicos de outros projetos; e, por último, se necessário, forma ção de pessoal através do Departamento de Formação de Recursos Huma nos.

Em seguida, para maior esclarecimento, são apresentadas as diretrizes seguidas no cálculo das despesas com pessoal

# CONSIDERAÇOES.RELATIVAS AO CALCULO COM DESPESAS DE PESSOAL

O cãlculo das despesas com pessoal foi baseado nas seguin tes hip6teses:

- 19) No INPE, os funcionãrios recebem Cerca de 14 salãrios por ano, de acordo com as normas do CNPq. Para efeito de apresentação desta proposta, estes 14 Salãrios foram transformados em 12 mensalidades'.
- 29) Normalmente, por volta do mês de abril de cada ano, os salários são reajustados com vistas a corrigir a desvalorização do po der aquisitivo. O fator de reajuste foi considerado como sendo de 40% em 1978 e 40% em 1979.
- 39) Para se considerar as despesas com promoções, sup6s-se um áu mento médio de 5% sobre a folha de abril de cada ano, que, transformado em 12 parcelas, da una média de 4,2% sobre a fo lha de cada mês.
	- 49) Para o pagamento dás contribuiçõeS ã Previdencia Social, foi usado o valor de 19% sobre o total de salãrios, que correspon de ao comportamento. observado no L'stituto.
	- 59) De um modo geral, para o cãlculo das despesas com pessoal, foi utilizado como base o pessoal existente em Janeiro de 1978. Por tanto, deve ser"considerado que a partir desta data ocorreram variações em função de algumas demissões e admissões que natu ralmente acontecem durante o ano,

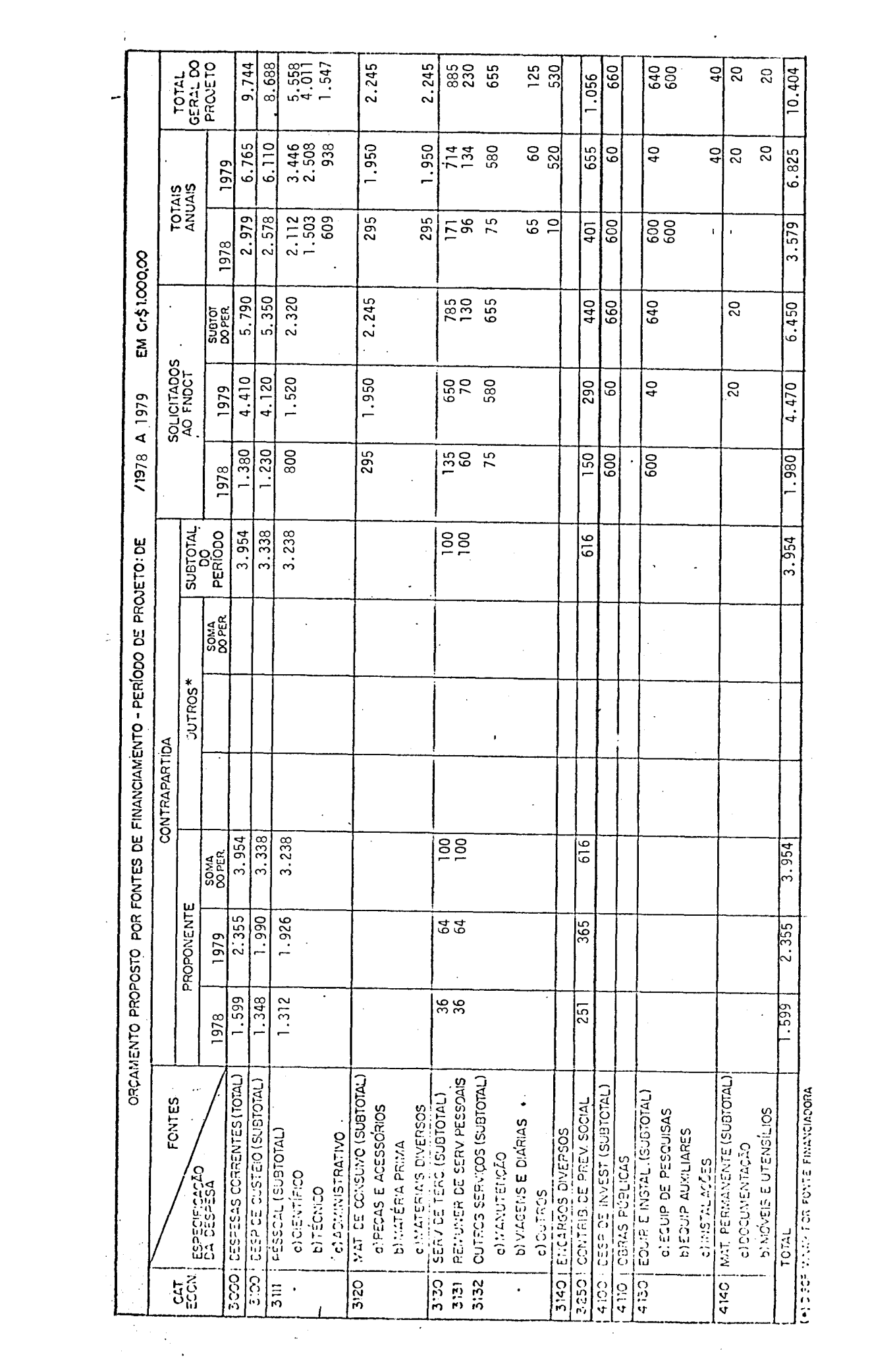

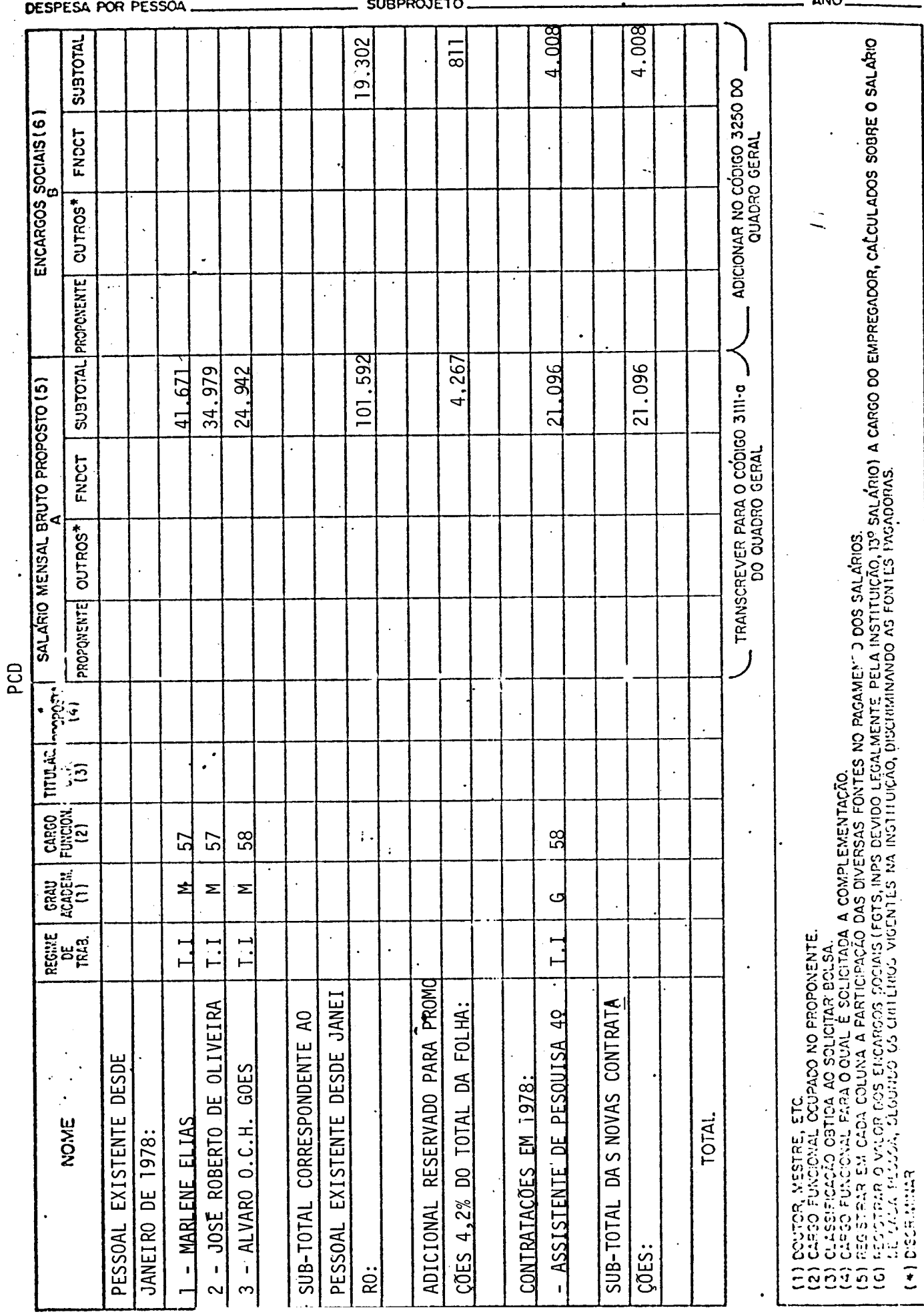

# $3III - PESSOAL - o)CIENTIFICO ( + 1)$ <br>
SUBPROJETO.

 $\mathcal{L}^{\text{max}}_{\text{max}}$  , where  $\mathcal{L}^{\text{max}}_{\text{max}}$ 

**ANO** 78

かんかん かいじゅう ストランス

 $\frac{1}{\epsilon}$ 

 $\ddot{\phantom{a}}$  $\ddot{\cdot}$ 

 $\begin{bmatrix} 1 & 1 \\ 1 & 1 \\ 1 & 1 \end{bmatrix}$ 

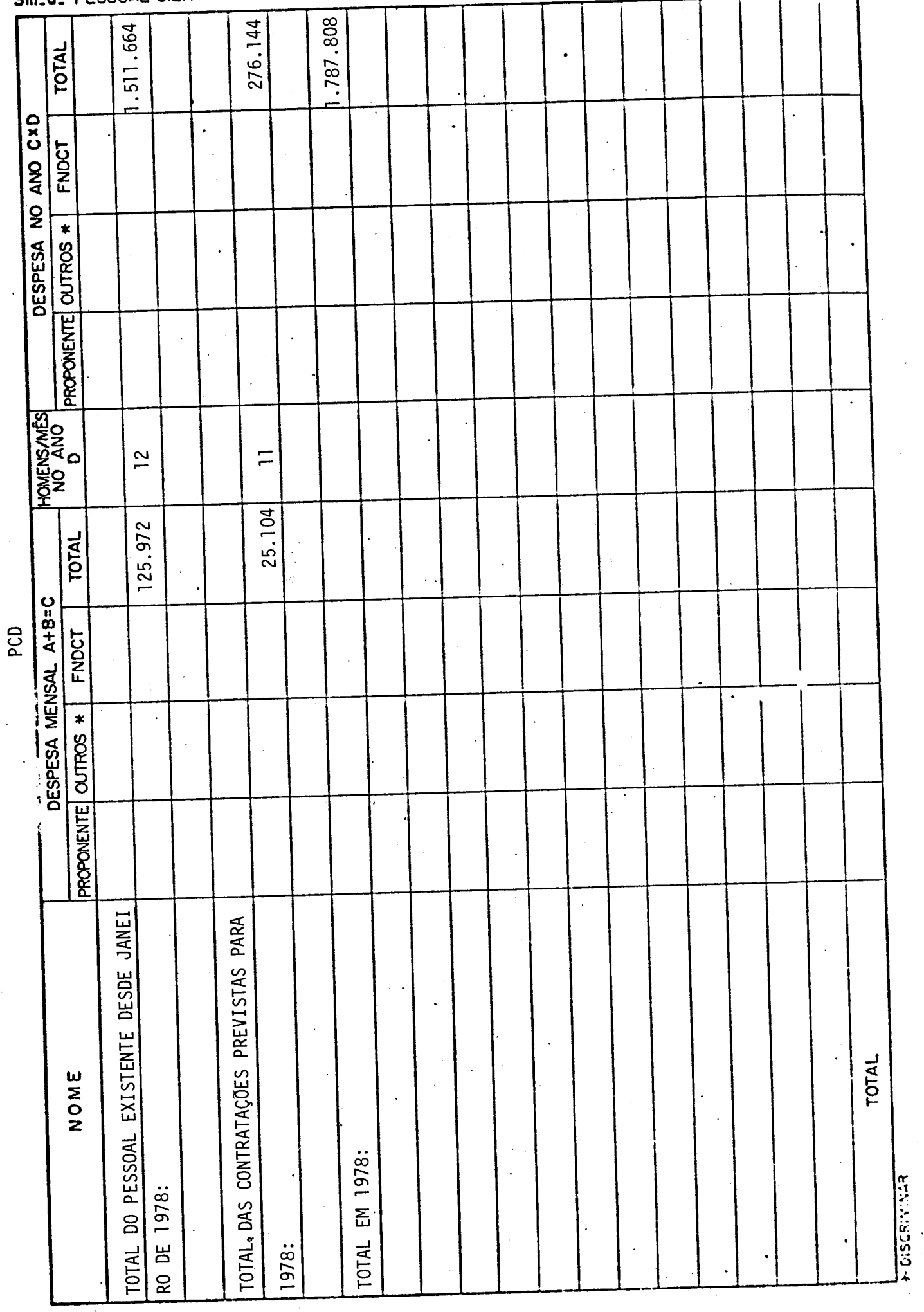

#### PESSOAL CIENTÍFICO - CONTINUAÇÃO.  $300<sub>0</sub>$

 $\bar{\beta}$ 

1978

 $\hat{\boldsymbol{\beta}}$ 

 $\overline{a}$ 

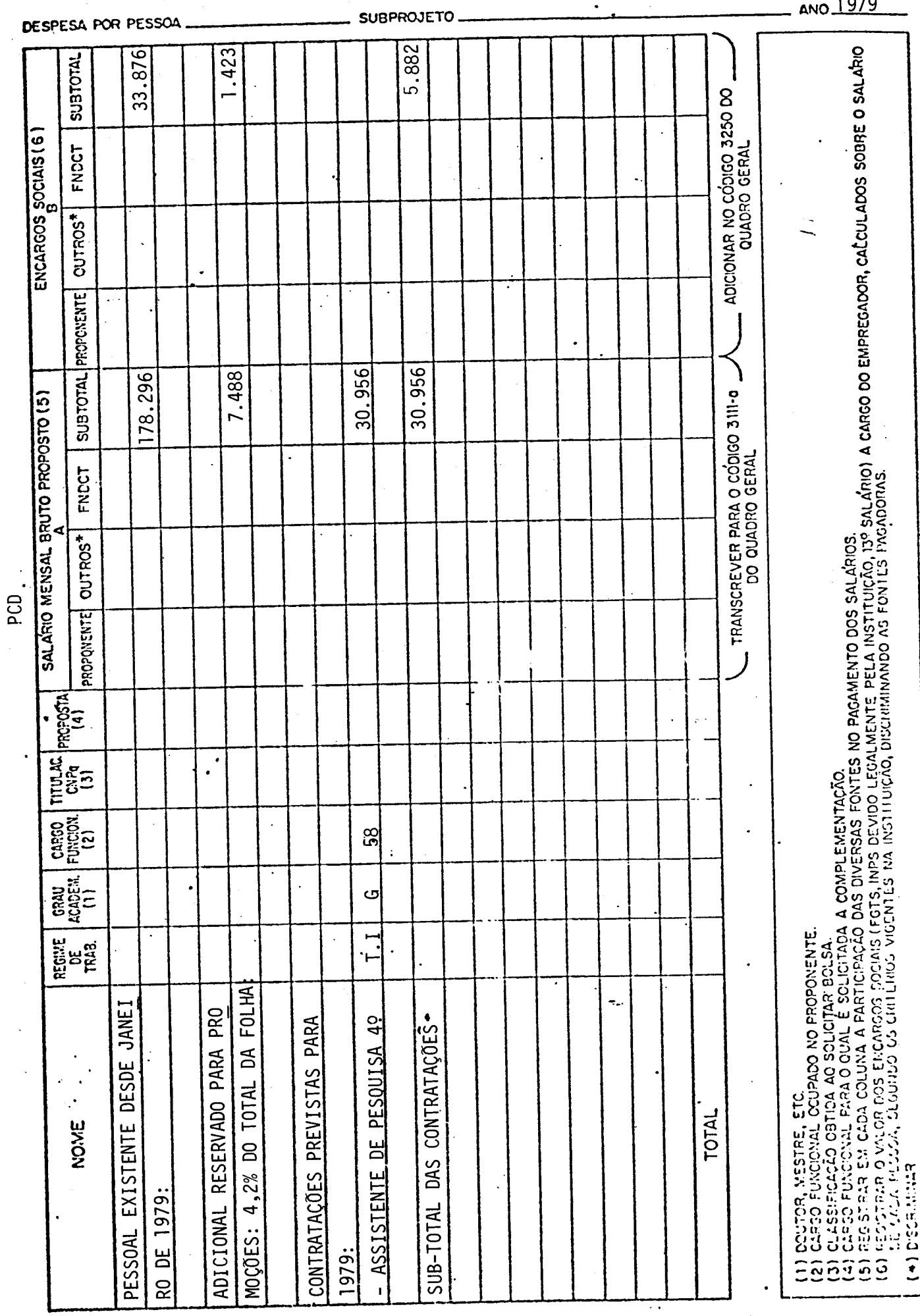

# 3111-PESSOAL-0)CIENTÍFICO (++)

 $\label{eq:Riccati} \mathcal{L}(\mathcal{A}) = \mathcal{L}(\mathcal{A}) = \mathcal{L}(\mathcal{A}) = \mathcal{L}(\mathcal{A})$ 

 $\frac{1}{\epsilon}$  $\ddot{\phantom{0}}$ 

 $\begin{array}{c} 1 \\ 1 \\ 2 \end{array}$ 

 $\mathbf{I}$ 

 $\frac{1}{2}$ 

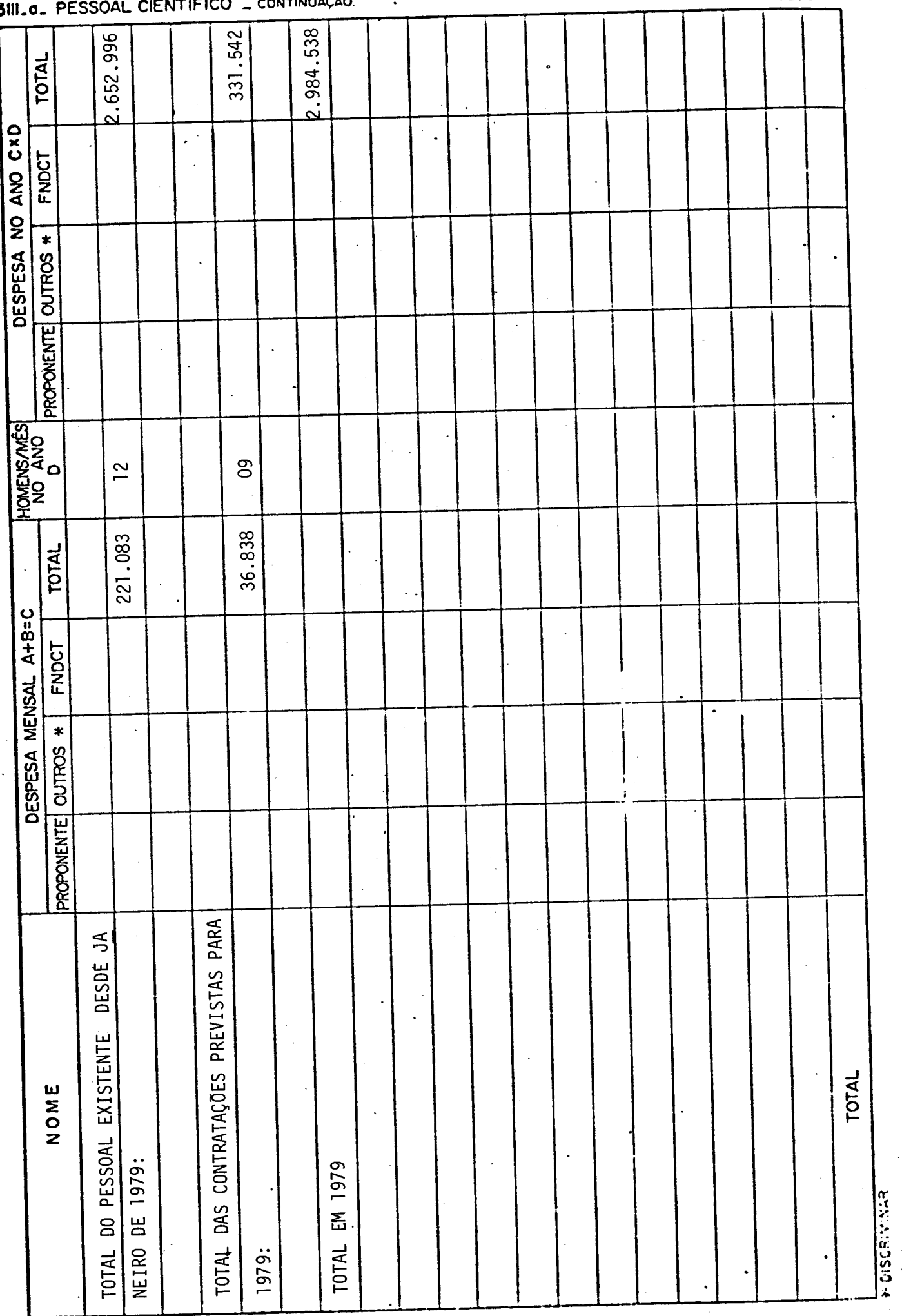

an Sulata 

# 3M-b-PESSOAL TÉCNICO

 $\hat{\mathcal{A}}$ 

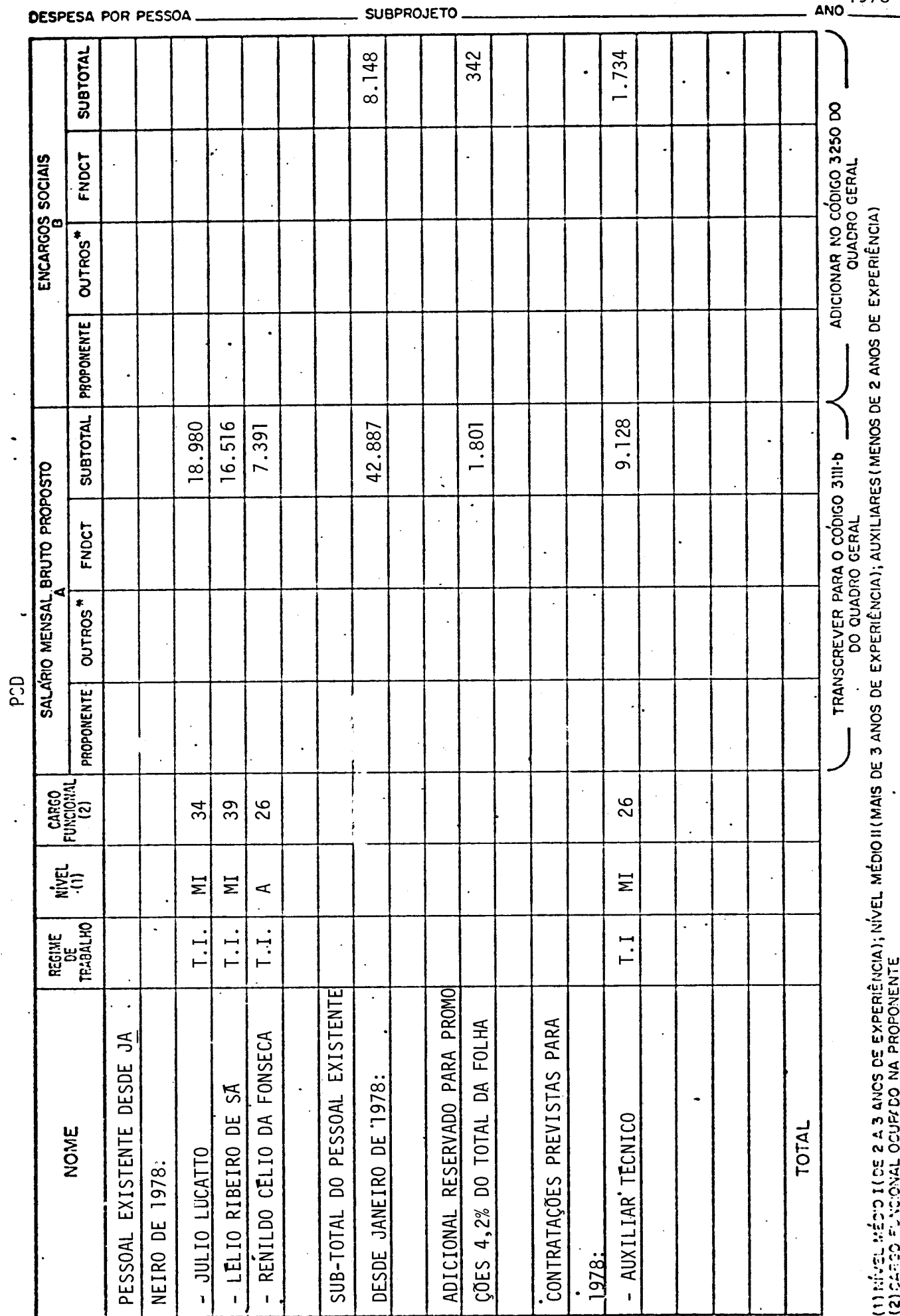

 $1978$ 

**AND SCRIPTING** 

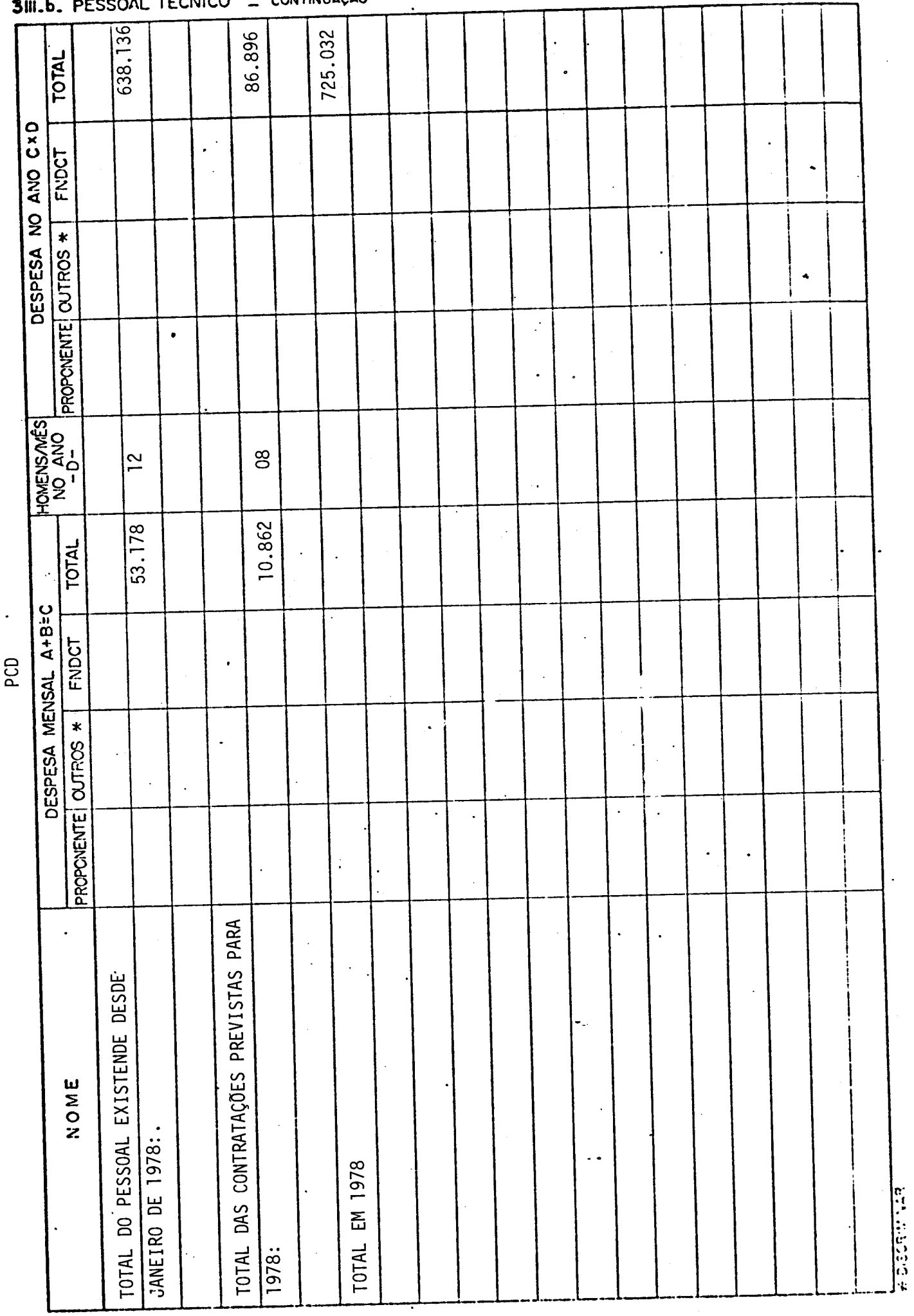

PCD<br>P

 $\hat{\boldsymbol{\beta}}$ 

 $\bar{a}$ 

 $\frac{1}{\sqrt{2}}$ 

#### **CONTINUAÇÃO** TÉCNICO  $\ddot{\phantom{a}}$

 $\ddot{\phantom{0}}$ 

978

 $\hat{\mathcal{A}}$ 

# 3111-b-PESSOAL TÉCNICO

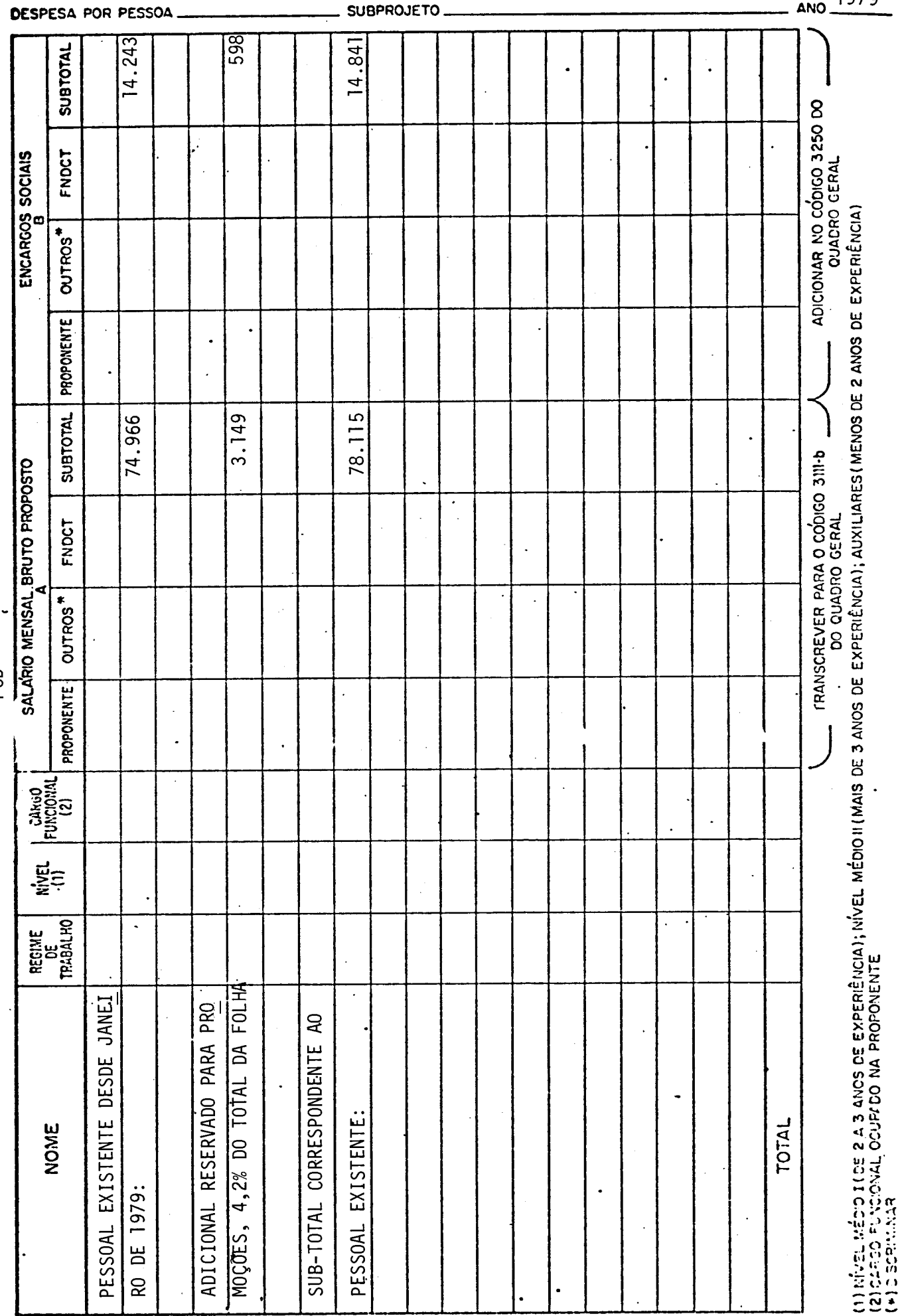

l,

 $\ddot{\phantom{0}}$ 

 $\mathcal{L}^{\text{max}}$ PCD 1979

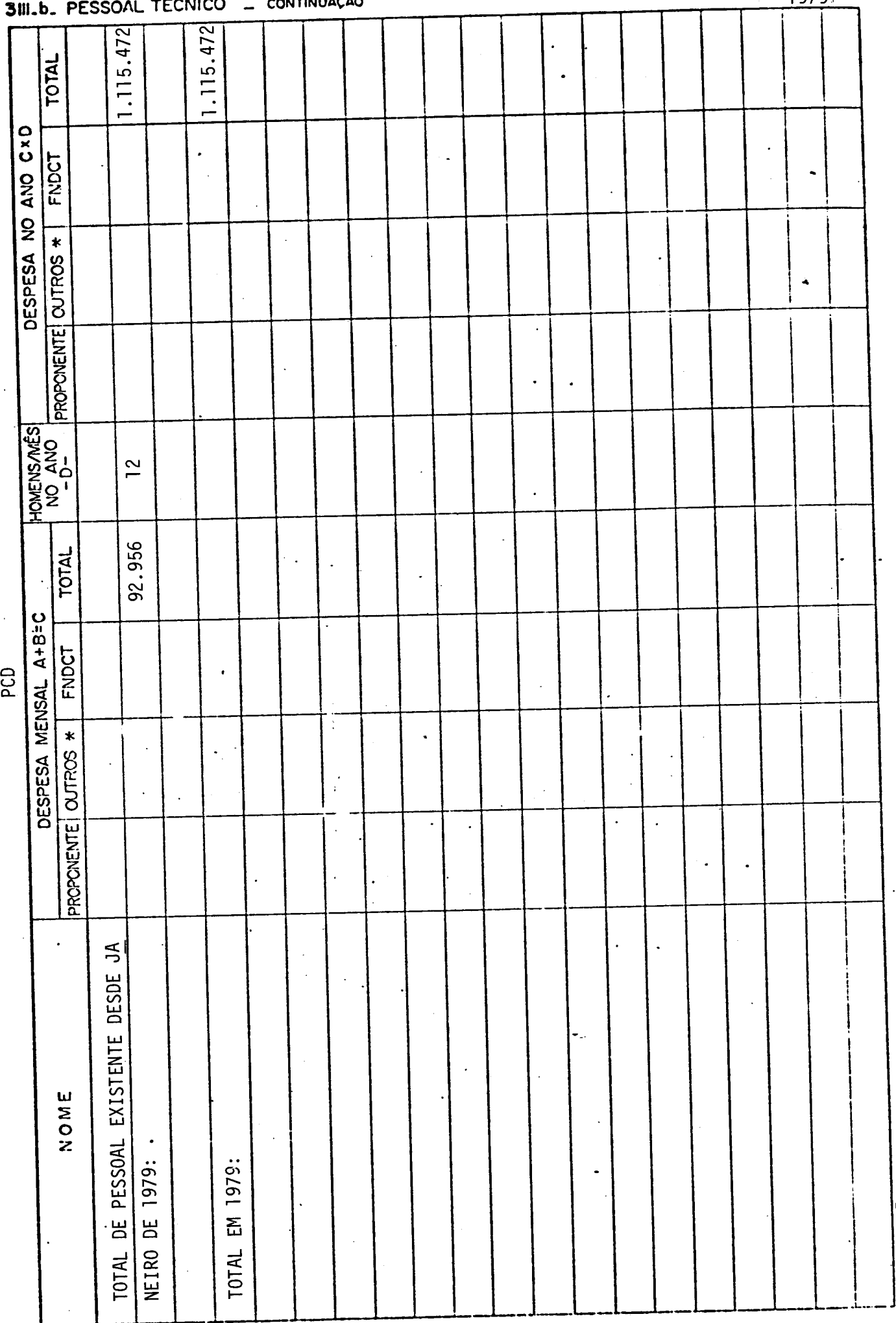

 $\mathbf{R}$ 

**WEBSORT WAR** 

 $\label{eq:2.1} \frac{1}{\sqrt{2}}\sum_{i=1}^n\frac{1}{\sqrt{2}}\left(\frac{1}{\sqrt{2}}\sum_{i=1}^n\frac{1}{\sqrt{2}}\sum_{i=1}^n\frac{1}{\sqrt{2}}\right)$ TÉCNICO  $\sim$  CONTINUMAÇÃO

1979

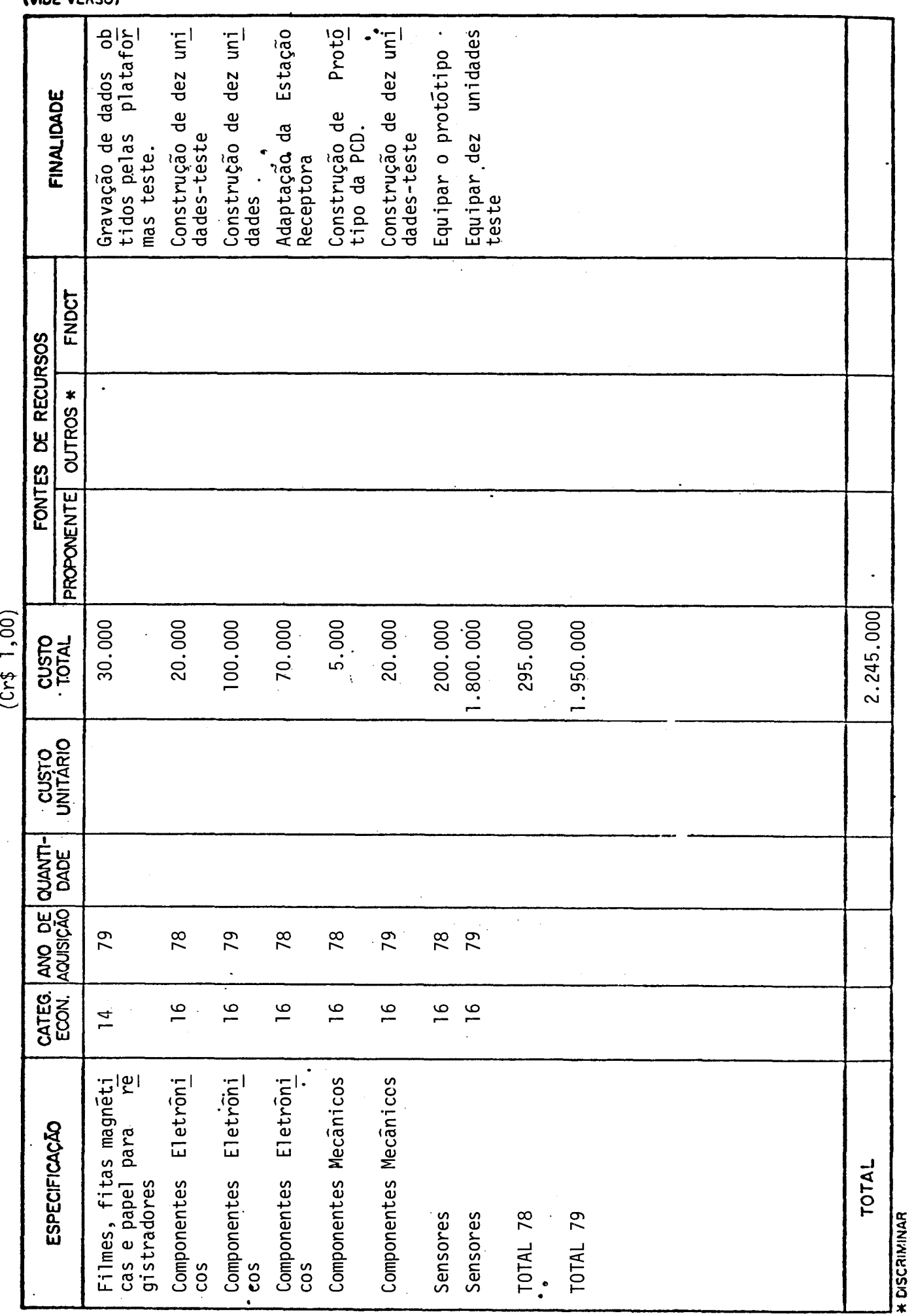

**3120 - c) MATERIAIS DIVERSOS**<br>(VIDE VERSO)

 $\langle \rangle$ 

 $\hat{\mathcal{A}}$ 

3130 - SERVIÇOS DE TERCEIROS<br>313? - REMUNERAÇÃO DE SERVIÇOS PESSOAIS (VIDE VERSO)

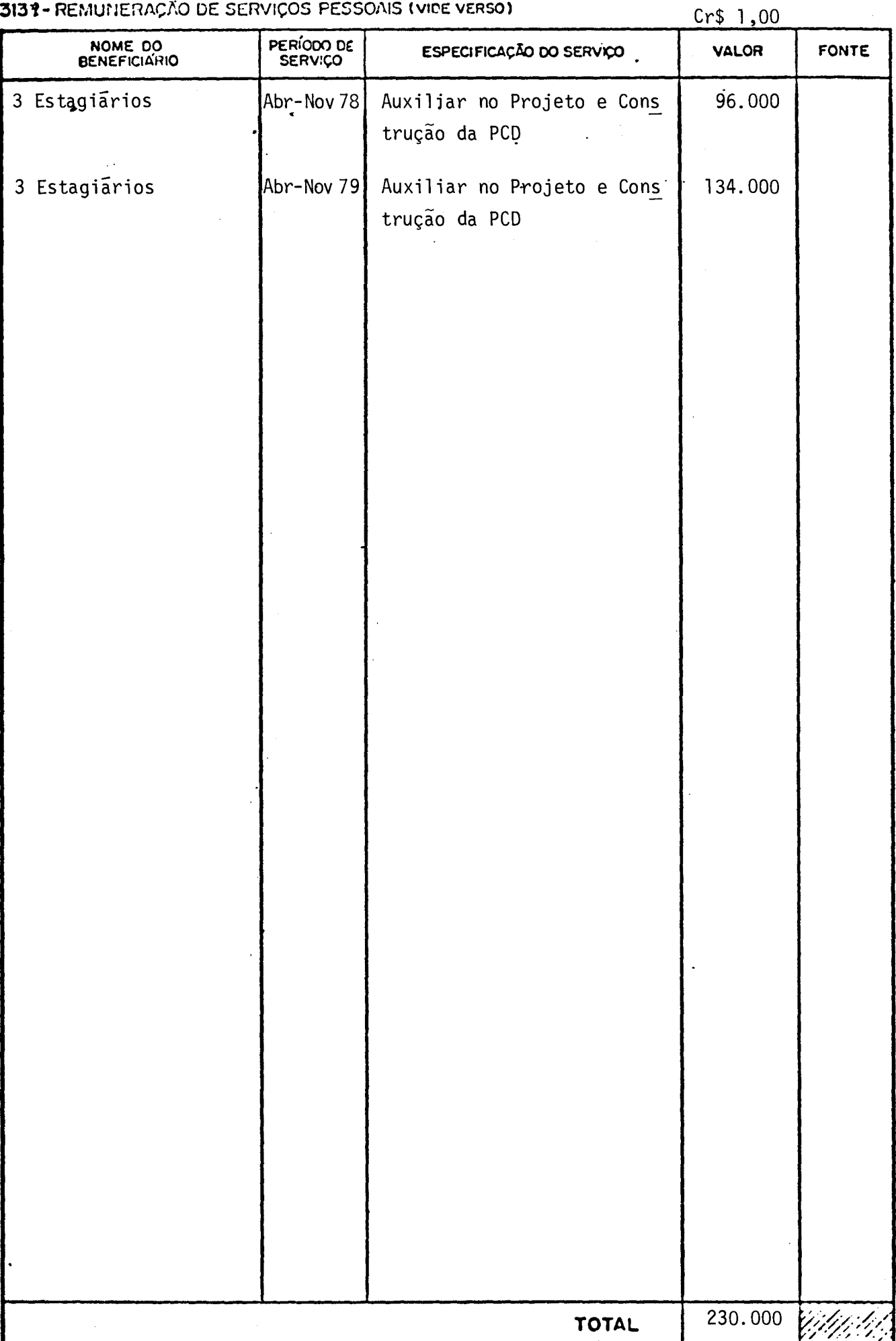

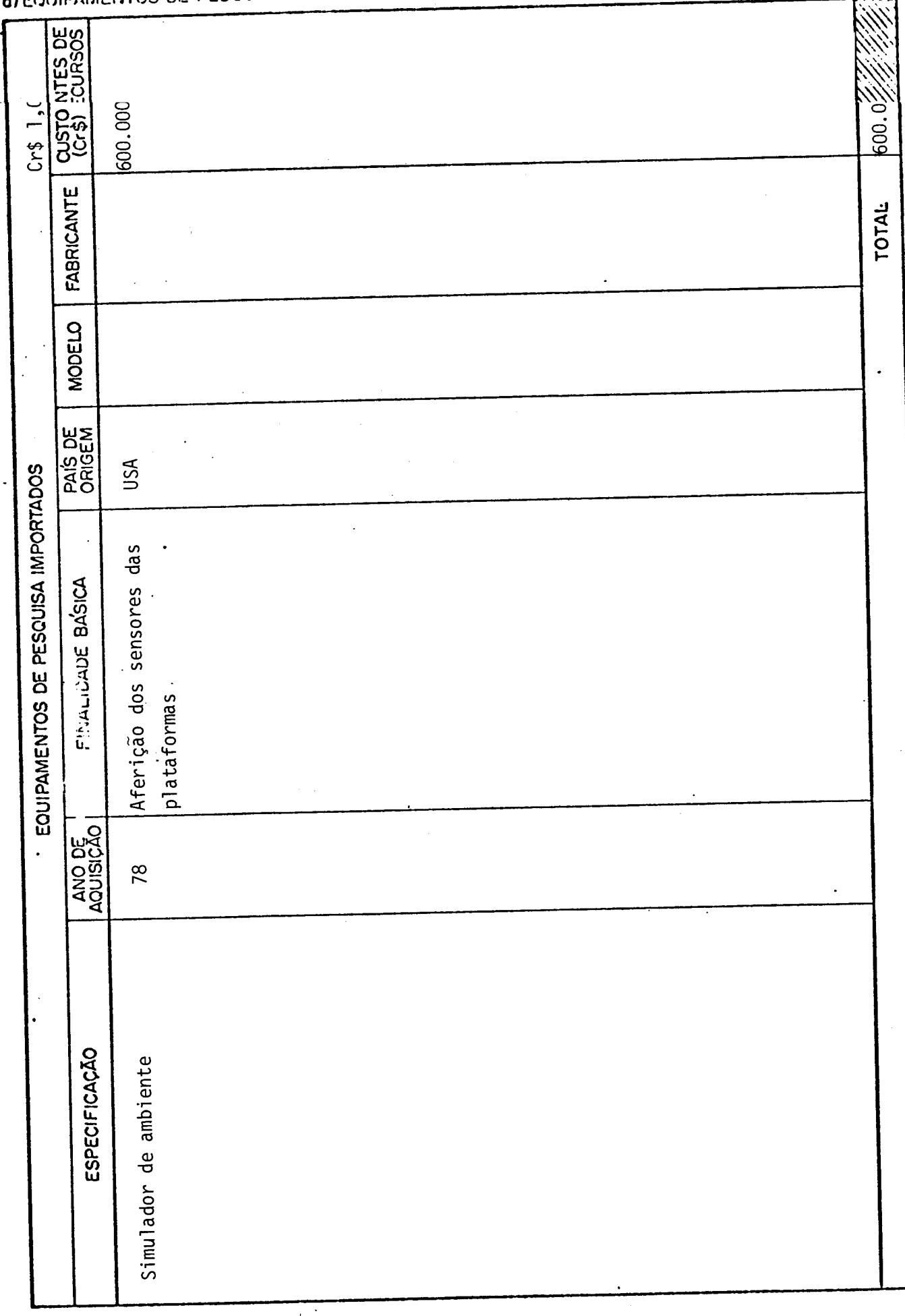

# 4130 - EQUIPAMENTOS E INSTALAÇÕES

a) EQUIPAMENTOS DE PESQUISA (VIDE VERSO)

4130 - EQUIPAMENTOS E INSTALAÇÕES c) INSTALAÇÕES (VIDE VERSO)  $\sim 10^6$ 

 $Cr$1,00$ 

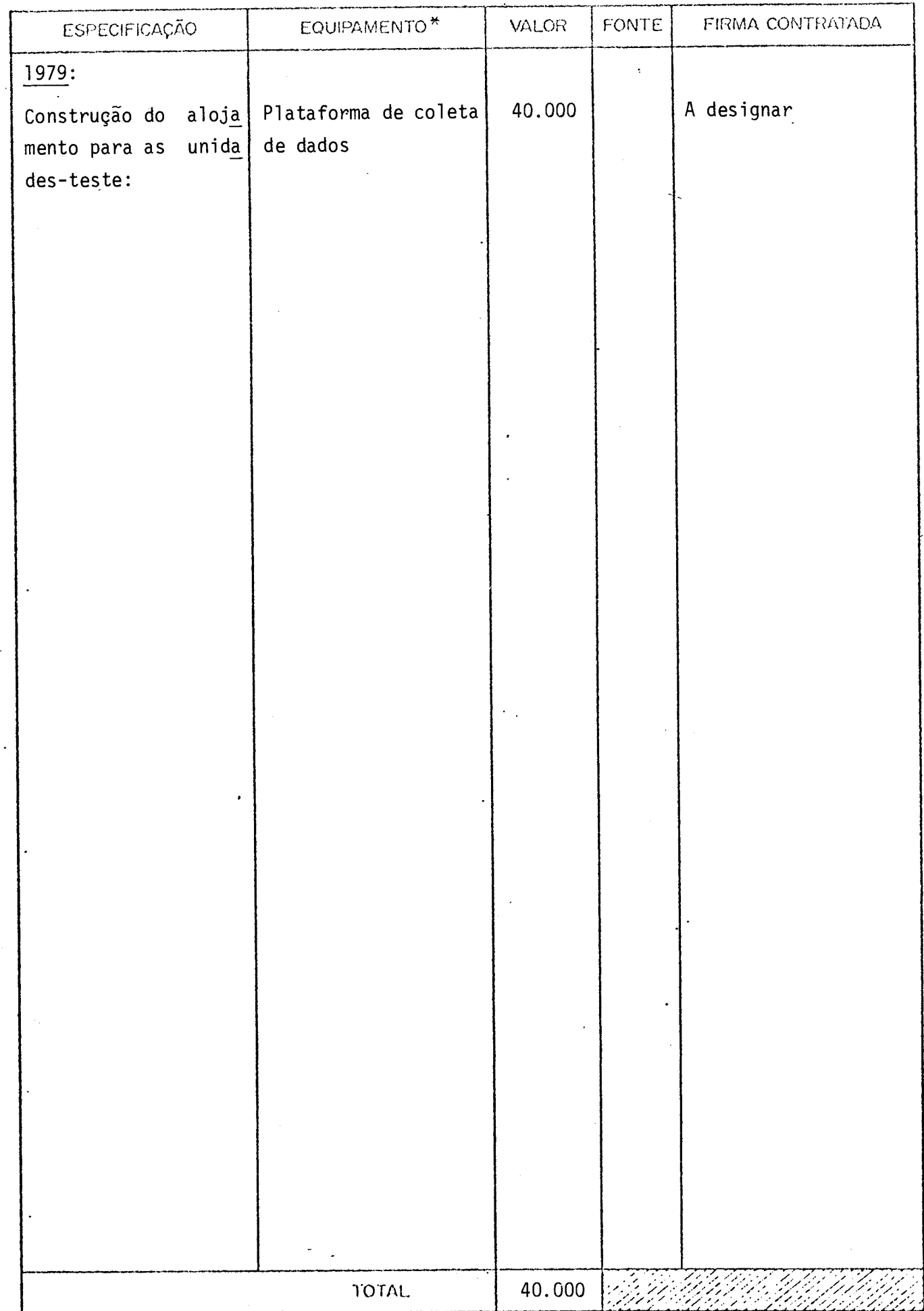

(\*) ESPECIFICAR O APARELHO FARA O QUAL AS INSTALAÇÕES SÃO SOLICITADAS.

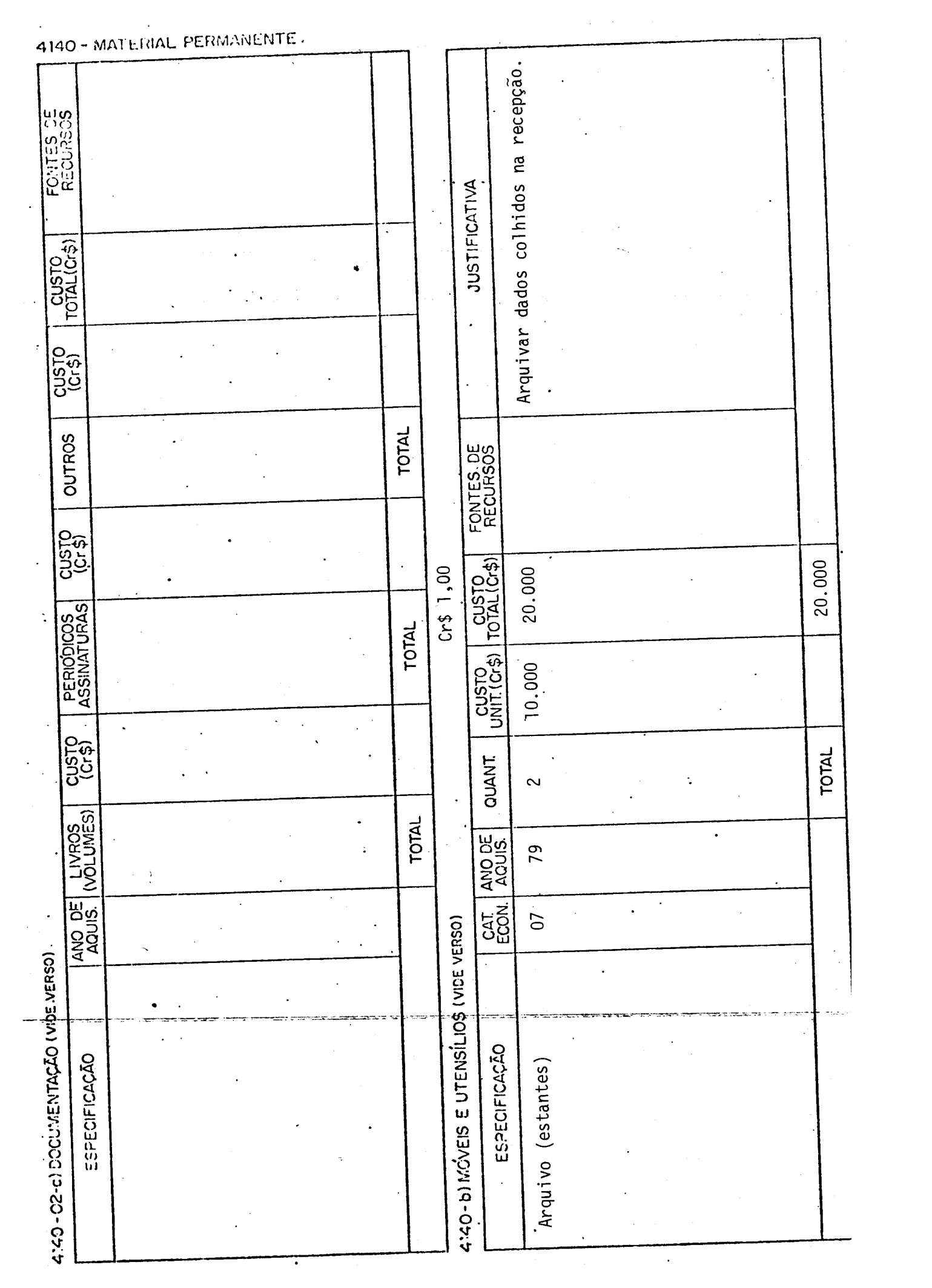

- ANEXO 1 Tabelas com a classificação dos niveis de experiência e os codigos dos cargos funcionais de pessoal do INPE/CNPq.
- ANEXO 2 Designação do Gerente do Projeto de Plataforma de Coleta de Dados.
- ANEXO 3 Participação Brasileira no Projeto EOLE.

 $\sim$ 

## ANEXO 1

# TABELA 1: CODIGO DOS CARGOS FUNCIONAIS DE PESSOAL DE APOIO TECNICO E ADMINISTRATIVO DO INPE/CNPq COM OS NÍVEIS SALARIAIS.

 $\mathbf{r}$ 

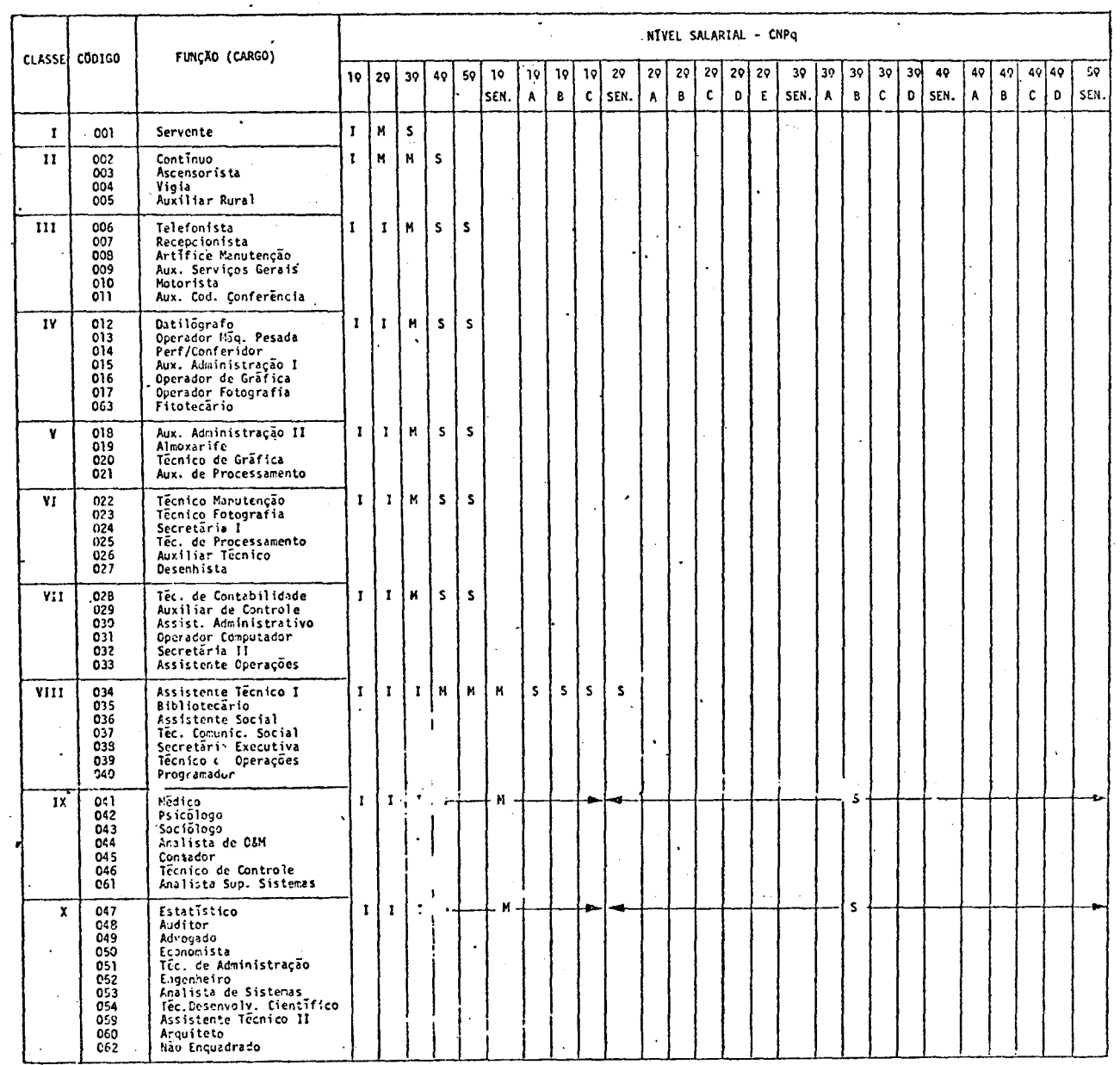

# TABELA 2: CODIGO DOS CARGOS DE PESQUISA DO INPE/CNPq COM OS NIVEIS SALARIAIS

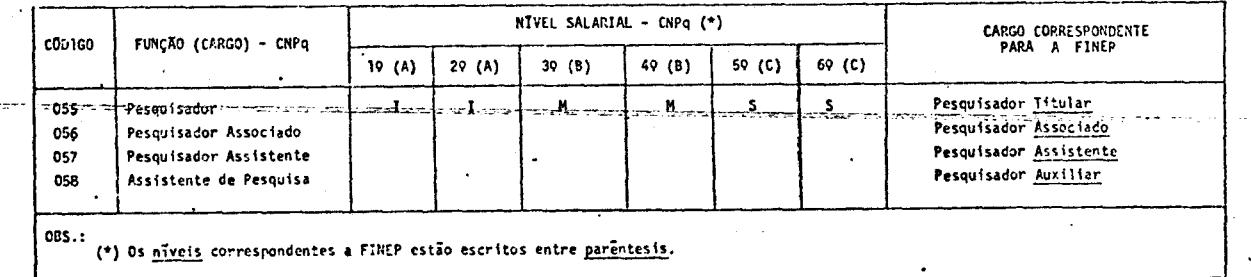

NOTA: Feram consideradas as senuintes correspondências quanto ao nível de experiência classificados

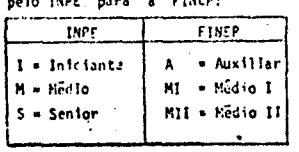

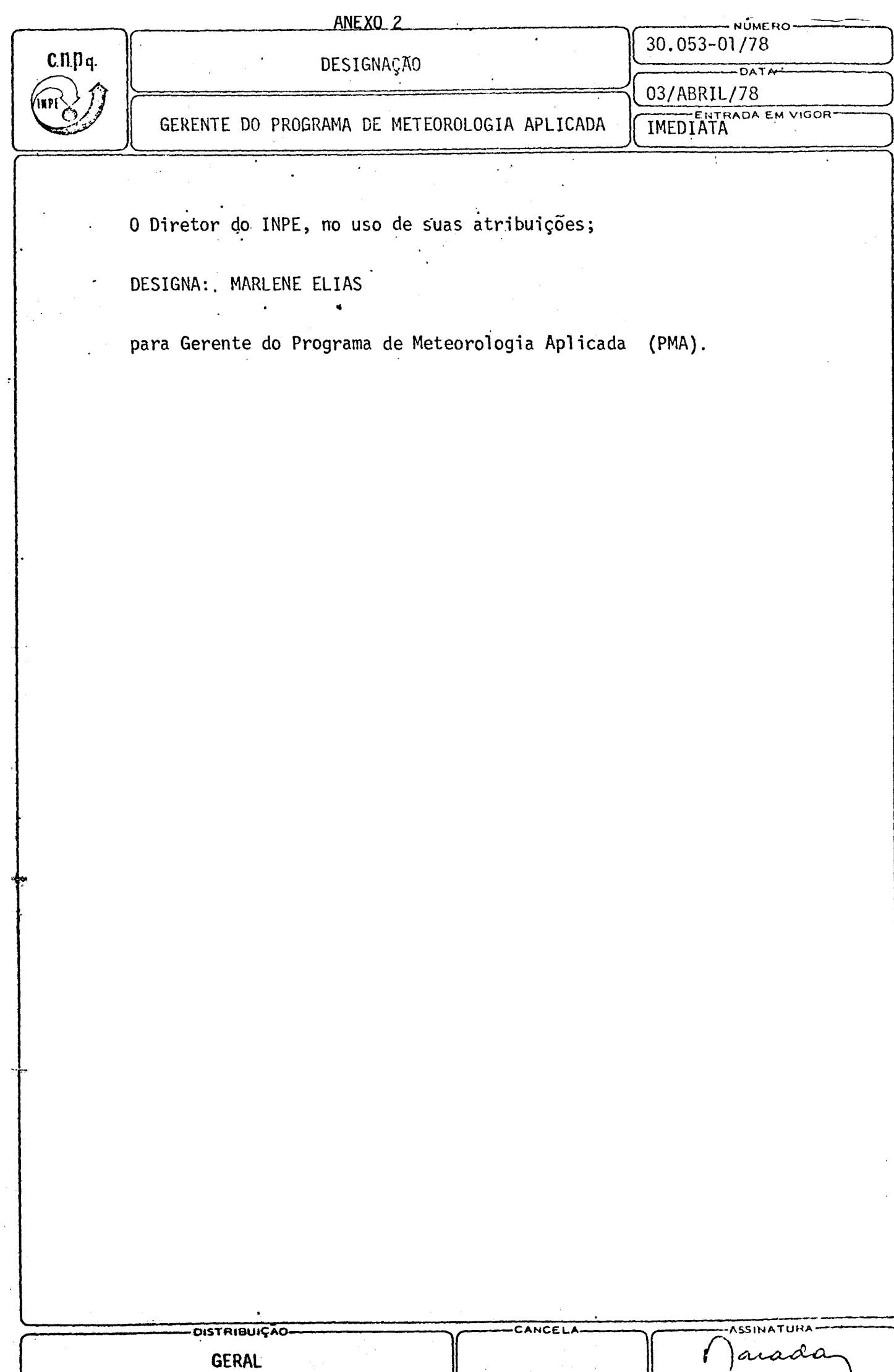

#### ANEXO 3

PR - CNPq INSTITUTO DE PESQUISAS ESPACIAIS - INPE

#### PARTICIPAÇÃO BRASILEIRA NO PROJETO EOLE

#### 1 - INTRODUÇÃO

O Projeto EOLE,idealizado em 1960,e proposto cientifica mente em 1966 pela França, inclui, como objetivo primãrio, a cobertura do hemisfério sul e das zonas oceânicas do hemisfério norte, com rela ção ã coleta de dados que permitam mel hor conhecimento da atmosfera, nessas regiões carentes de uma rede adequada de postos de observação. Basicamente, dispõe-se de uma frota de balões equipados para medir os parâmetros de interesse, cobrindo regularmente a superfície de um hemis ferio, a um nivel constante. O sistema usa um satélite se deslocando sobre a Terra, numa órbita bastante inclinada em relação ao equador. O satélite localiza e interroga os balões, armazenando os dados que eles medem numa memória, cujo conteúdo é transcrito a cada órbita para uma estação terrestre.

Além dos balões, há um certo número de estações terrestres, com sistema semelhante ao dos balões, que inicialmente se destinavam à veri fi cação e cal ibração do sistema de bordo do satélite, antes do lançamento dos balões e, posteriormente, a localização dos satélites. Após algum tempo de experiência, um número maior dessas estações foi colocado na India, Argentina, Itália e Brasil, com o objetivo de efetuar medidas de para metros escol hidos de acordo com as conveniências locais, e aprovei tan do um excesso de capacidade do sistema de interrogação de bordo. Um en tendimento entre o CNES (Centre Nationale d'Etudes Spatiales), da França, e o INPE (Instituto de Pesquisas Espaciais ),no Brasil,permitiu a este a ins tal ação de 4 dessas estações no Brasil . O objetivo é a execução de um es tudo de viabilidade da implantação de um sistema de estações auto

mãticas de superficie, constituindo uma rede nacional, interrogada por satélites, e retransmitidas as informações a uma central coletora para processamento automãtico dos dados.

# 2 - CARACTERISTICAS PRINCIPAIS DA ORBITA DO SATÉLITE EOLE E CONSIDERA-ÇOES SOBRE AS ESTAÇOES DE TERRA (BRASIL)

Originalmente projetado para uma 6rbita circular de 900 km o satélite atingiu uma órbita elíptica com apogeu de cerca de  $\sim$  910 km e perigeu  $\sim$  890 km. Sua inclinação com o equador é 50 $^{\rm O}$  e o periodo orbital da ordem de 100 min. Com isso dois cruzamentos sucessivos do equador (do mesmo sentido) estão separados por aproximadamente  $25,2^{\circ}$ de longitude, jã levando em conta a precessão orbital. A precessão or bital é da ordem de 4,2<sup>0</sup>/dia (para oeste) e a mutação cerca de 3,8<sup>0</sup>/dia.

Com essas caracteristicas,o satélite cobre um campo de visão instantânea - no caso em que o PSS corresponde ao apogeu e coinci de com a estação de terra, que intercepta a superficie segundo uma ca lota esférica, com arco de grande circulo contendo o seu centro, da or dem de  $\sim$  2.800 km de raio.

As estações terrestres no Brasil estão distribuidas con forme a Tabela 1.

A partir de cada um desses locais, o alcance máximo e minimo de cada estação, correspondente aos casos extremos do satelite apenas tocando o plano tangente ã estação, uma vez na posição do peri geu e, outra, no apogeu.

O programa no Brasil se desenvolve sob coordenação do INPE, com cooperação das entidades nacionais especificadas na Tabela 2, onde estão também as atribuições de cada uma no programa.

TABELA 1

| ESTAÇÃO        | LOCAL                             | COORDENADAS                               | DATA INICIO/FIM OPERAÇÃO                    |
|----------------|-----------------------------------|-------------------------------------------|---------------------------------------------|
| $\mathbb{R}^2$ | Brasilia                          | $15,87^0$ S - 312,07 <sup>0</sup> E       | 15 JUL 72 (Previsto)/Indet.                 |
|                | $Costa - RS**$                    |                                           | Indeterminado                               |
| 23M            | José dos Campos<br>São            | $23,21^{0}$ S - $314,14^{0}$ E            | 5 MAI 72 / DEZ 72 (Previsto)                |
| <b>MPZ</b>     | Bauru                             | $22,87^{\circ}$ S - 310,08 <sup>0</sup> E | 19 MAI 72 / 07 JUN 72                       |
|                | Porto Taboado <sup>*</sup>        | $20,0^0$ S - $309,8^0$ E                  | 15 JUN 72 / DEZ 72 (Previsto)               |
|                | Carlos<br>São                     | $22,03^{0}$ S - 312, $1^{0}$ E            | 18 MAI 72 / 06 JUN 72                       |
| 25M            | $anv$ ira $\star$<br><b>Lussa</b> | $20,7^0S - 308,9^0E$                      | 15 JUN 72 / DEZ 72 (Previsto) $\frac{1}{2}$ |
|                |                                   |                                           |                                             |

 $\frac{1}{2}$ 

\* Localização de interesse para medidas Pluviomētricas para as Centrais Elētricas de São Paulo<br>S.A. (CESP).

\*\* Possibilidade, atualmente em estudos de viabilidade

TABELA 2

| ENTIDADE                                                            | PARTICIPAÇÃO                                                                                                    |
|---------------------------------------------------------------------|----------------------------------------------------------------------------------------------------|
| Fundação Educacio<br>nal de Bauru                                   | Participação na coordenação, transporte, forne<br>cimento do local, manutenção e operação da<br>$\overline{es}$<br>tação de Bauru - Participação na análise dos re<br>sultados, definição dos sensores.                                                                                                    |
| Escola de Engenha<br>ria de São Carlos<br>- Depto de Hidrau<br>lica | Definição, estudo, construção, montagem e<br>manu<br>tenção de todos os sensores hidrológicos, forne<br>cimento do local, manutenção e operação da esta<br>ção de São Carlos - Orientação para instalação,<br>estudos e analise dos resultados fornecidos pe-<br>los sensores hidrológicos da rede de estações. |
| Centrais Eletricas<br>de São Paulo                                  | Transporte, fornecimento de energia elétrica<br>e<br>obras civis nos locais de Lussanvira e Porto<br>Тa<br>boado - Manutenção e operação das estações<br>na<br>$\overline{e}$<br>quele local - Disponibilidade por transporte<br>estada de tecnicos para instalação da estação na<br>quele local.               |
| Departamento<br>- Na<br>cional de Meteoro<br>logia                  | Fornecimento do local, manutenção e operação da<br>estação de Brasilia - Transporte da estação SJC/<br><b>Brasilia</b>                                                                                                    |

Os parãmetros a serem medidos por cada estação foram es colhidos levando em conta os interesses e necessidades de cada usuário. O item seguinte apresenta a definição dos sensores eascaracterTsticas técnicas das estações.

## 3 - SENSORES E ESTAÇÕES TERRESTRES - CARACTERISTICAS TECNICAS

# 3.1 - ESTAÇOES TERRESTRES

As estações terrestres são constituidas basicamente de:

a) Antena espiral plana embutida (polarização circular) com re fletor circular plano;

são de parametros de utilidade imediata para os usuários. A Tabela 3 apresenta a lista de sensores componentes de cada estação.

| <b>ESTAÇÃO</b> | <b>LOCAL</b>        | CANAL .        | <b>SENSOR</b>                      |
|----------------|---------------------|----------------|------------------------------------|
| 22M            | <b>Brasilia</b>     | 1              | <b>TEMPERATURA</b>                 |
|                |                     | $\mathbf{2}$   | DIREÇÃO DO VENTO                   |
|                |                     | 3              | DIREÇÃO DO VENTO                   |
|                |                     | 4              | VELOCIDADE DO VENTO                |
|                | Costa do RS         | 1              | - A ESPECIFICAR -                  |
|                |                     | $\cdot$ 2      | - A ESPECIFICAR -                  |
|                |                     | З.             | - A ESPECIFICAR -                  |
|                |                     | 4              | - A ESPECIFICAR -                  |
| 23M            | São José dos Campos | 1              | VELOCIDADE DO VENTO                |
|                |                     | $\mathbf{2}$   | RADIAÇÃO SOLAR                     |
|                |                     | $\mathbf{3}$   | DIREÇÃO DO VENTO                   |
|                |                     | 4              | DIREÇÃO DO VENTO                   |
| <b>24M</b>     | São Carlos          | 1              | <b>TEMPERATURA</b>                 |
|                |                     | $\mathbf{2}$   | O <sub>2</sub> DISSOLVIDO NA AGUA  |
|                |                     | $\mathbf{3}$   | NIVEL D'AGUA                       |
|                |                     | 4              | <b>OSCILADOR LOCAL</b><br>(FREQ, ) |
| <b>24M</b>     | Lussanvira          | $\mathbf{1}$   | TEMPERATURA EXTERNA                |
|                |                     | $\overline{2}$ | NIVEL D'AGUA                       |
|                |                     | 3              | PRECIPITAÇÃO                       |
|                |                     | 4              | TEMPERATURA INTERNA                |
| 25M            | Bauru               | 1              | <b>TEMPERATURA</b>                 |
|                |                     | $\mathbf{2}$   | NIVEL D'AGUA                       |
|                |                     | 3              | <b>: TURBIDEZ D'AGUA</b>           |
|                |                     | 4              | OSCILADOR LOCAL<br>(FREQ.)         |
|                | Porto Taboado       | 1              | TEMPERATURA EXTERNA                |
|                |                     | $\mathbf{2}$   | NIVEL D'AGUA                       |
|                |                     | 3              | PLUVIOMETRO                        |
|                |                     | 4              | TEMPERATURA INTERNA                |

TABELA 3

- b) Um conjunto eletrônico de recepção e emissão de dados do e para o satélite, com capacidade de 4 canais;
- c) Uma interface eletrônica de acoplamento entre os sensores e o conjunto receptor/emissor;
- d) Sensores com saida elétrica.

As caracteristicas técnicas detalhadas nos itens a e b estão largamente apresentados nas referências (1 e 2) e foram forneci das pelo CNES, em estado de perfeito funcionamento. As frequências de comunicações entre a estação e o satélite são 401,7 e 464,4 MHz.

#### 3.1.1 - INTERFACE ELETRÔNICA

Foram construidas 4, uma para cada estação, nos labora tórios do Instituto de Pesquisas Espaciais (INPE). Cada uma delas cons ta basicamente de um amplificador-isolador de alto ganho que recebe os sinais dos sensores, um oscilador controlando a voltagem-que transforma o sinal analógico na salda do ampliador emuma frequência dentro da fai xa especificada para entrada no conjunto receptor/emissor,e um circui to porta, que ajusta a forma de onda da saída do VCO e ajusta os níveis máximos e minimos de tensão.

#### 3.2 - SENSORES

#### 3.2.1 - ESCOLHA DOS SENSORES

Como se trata de um estudo de viabilidade,a escolha dos sensores seguiu um critério que permitisse efetuar medidas de parâme tros hidrológicos e meteorolõgicos, sem preocupação de se estabelecer um sistema completo de medidas em cada caso. As medidas, no entanto,

#### 4 - CONDIÇOES AMBIENTAIS PARA AS ESTAÇOES

O conjunto receptor/emissor esta projetado para funcio namento nominal na faixa de  $0 - 30^{\circ}$ C o que determina que esse equipa mento esteja em ambiente ao abrigo do sol com boa ventilação ou, alter nativamente, em um abrigo dotado de ar condicionado. Nessas condições as estações destinadas a operação no campo tiveram que ser colocadas dentro de abrigos com boa isolação térmica,e dotados de condicionamen to de ar.

# 5 - CRITÉRIOS DE SUCESSO ADOTADOS PARA A VERIFICAÇÃO DA VIABILIDADE DO SISTEMA

Estabeleceu-se um conjunto de resultados mínimos espera dos da performance do sistema. Isto não significa, porém, que se alguns resultados forem diversos dos previstos ou não forem obtidos, a expe riência será julgada não viável a priori. Uma reavaliação dos crité rios, ao fim do programa, estabelecida dentro de normas justifica veis, determinara o que se convencionou chamar grau de su cesso do sistema.

#### 5.1 - NECESSIDADE E PRECISÃO DAS MEDIDAS

## 5.1.1 - MEDIDAS DE PARÃMETROS METEOROLOGICOS

As medidas são todas efetuadas na superfície. Em alguns casos,a precisão com que elas devem ser efetuadas deve ser consistente com as observações em altitude.

O critério de precisão mais forte neste caso é concer —<br>Jonales para pesquisas em pequena e média escala. Neste nente às necessidades para pesquisas em pequena e média escala. caso, a precisão requerida será

- a) Temperatura: 0,5°C
- b) Radiação Solar: 1 ly/dia
- c) Precipitação: 0,1 mm
- d) Direção do Vento: 5<sup>0</sup>
- e) Velocidade: 1/2 nó

No caso de medidas destinadas a estudos atmosféricos de grande escala, assim como estudos e verificação de modelos de previsão numérica, a ve locidade do vento pode ser medida com uma tolerância de ate  $\pm$  3m/seg e a precipitação com 0,25 mm. A escala de espaço desejável é da ordem de 500 km, o que permite detetar ondas de escala média, da ordem de 20<sup>0</sup> ou maiores. A escala de tempo admissTvel é de 24 hr, ou seja, uma observa ção por dia.

## 5.1.2 - MEDIDAS DE PARÂMETROS HIDR0U5GIC0S

Objetivam o estudo de bacias fluviais com aproveitamen to hidráulico. As medidas são efetuadas próximas às margens dos rios **(3U** lagos, mar, canais, etc.)

A precisão requerida não é grande nas medidas de niveis d'agua de vez que, no caso, procura-se determinar as variações de nivel e as tendências.

A leitura do nivel d'ãgua no momento em que a estação é interrogada pelo satélite depende da caracterização do fluxo, se não for feita dentro de um tranquilizador, o que muitas vezes não é possi vel.

Levando em conta o fato de que a calibração do sensor utilizado varia com a temperatura da agua, erros de ate 10% podem ser esperados. A discrepãncia com os valores medidos pode, assim, atingir até 20%, o que não impossibilita a obtenção das informações que se de seja.

## 5.2 - ESTABILIDADE DA INTERFACE E DO RECEPTOR/EMISSOR

#### 5.2.1 - ESTABILIDADE DA INTERFACE

A anãlise do sistema que constitui a interface levou ã obtenção da seguinte fórmula para o desvio máximo de frequência:

$$
\Delta f_{\text{max}} = (K_{\text{to}} + \alpha K_{\text{i}} G) \Delta T a + (K_{\text{vo}} + K_{\text{va}} \log G) \Delta V_{\text{r}}
$$

onde

K<sub>to</sub> = coeficiente de temperatura do oscilador  $\alpha = \frac{\Delta f}{\Delta VQ}$  = fator de conversão tensão/frequência oscilador  $K_{i} = \frac{\Delta V i}{\Delta T}$  = coeficiente de temperatura do amplificador G = ganho do amplificador utilizado  $K_{vo}$  = coeficiente de regulação do oscilador K va = coeficiente de regulação estãtico do amplificador  $\Delta$ Ta = variação da temperatura ambiente  $\Delta Vr = \nu \arctan \tilde{\omega}$ o da tensão de alimentação os valores das constantes são:

$$
K_{\text{to}} \approx 3.2 \text{ Hz}/^{\circ}\text{C}
$$
\n
$$
\alpha \approx 1 \text{ Hz/mV}
$$
\n
$$
K_{\text{va}} \approx 0.62 \text{ Hz/v}
$$
\n
$$
K_{\text{va}} \approx 4.8 \text{ mV}/^{\circ}\text{C}
$$

O desvio máximo, entre medido e calculado é de cerca de 275 Hz, o que representa aproximadamente 2%, no máximo, da frequéncia central. O limite de erro na quantificação da medida no link receptor satélite é da ordem de 1%, isto é, no mãximo temos 3% de erro e, em mé dia, um valor limite de  $\sqrt{5\%}$ .

## 6 - CONCLUSOES

Foi atingido o objetivo de demonstrar a viabilidade téc nica de operação de Plataformas de Coleta de Dados operando em várias condições e medindo diferentes parãmetros.

O projeto foi encerrado devido ao fato do satélite ser experimental e portanto de duração prevista limitada.

A experiência adquirida devera servir de base para a participação em sistemas futuros de Plataformas de Coleta de Dados a serem desenvolvidos.

# 7 - REFERENCIAS

1. STATION REPONDER EOLE POUR EXPERIENCES COMPLEMENTAIRES, CNES NO 71/66/CB/ES/0, CNES, França.

 $\mathcal{L}_{\text{max}}$ 

2. LE PROGRAMME EOLE, CNES, França, 1971.

 $\label{eq:2.1} \frac{1}{\sqrt{2}}\sum_{i=1}^n\frac{1}{\sqrt{2}}\sum_{i=1}^n\frac{1}{\sqrt{2}}\sum_{i=1}^n\frac{1}{\sqrt{2}}\sum_{i=1}^n\frac{1}{\sqrt{2}}\sum_{i=1}^n\frac{1}{\sqrt{2}}\sum_{i=1}^n\frac{1}{\sqrt{2}}\sum_{i=1}^n\frac{1}{\sqrt{2}}\sum_{i=1}^n\frac{1}{\sqrt{2}}\sum_{i=1}^n\frac{1}{\sqrt{2}}\sum_{i=1}^n\frac{1}{\sqrt{2}}\sum_{i=1}^n\frac$ 

O presente Projeto conta com a aprovação dos abaixo assinados, que se co-responsabilizam pala sua execução.

São José dos Campos, 09 de maio de 1978.

LOCAL E DATA

 $\sqrt{2}$ . ) arlene  $\overline{\partial\sigma}$ 

 $\sqrt{a}$ arada

\_\_\_\_

COORDENADOR DO PROJETO

DIRETOR DA UNI

O presente projeto foi aprovado pela Comissão Técnico-Científica do Instituto, constituida pelos abaixo assinados

> MEMBROS DO CONSELHO DIRETOR DA UNIDAr)E EXICUTONA